# **OPNFV Functest Documentation**

*Release master*

**Functest <opnfv-tech-discuss@lists.opnfv.org>**

**Mar 20, 2023**

## **Contents**

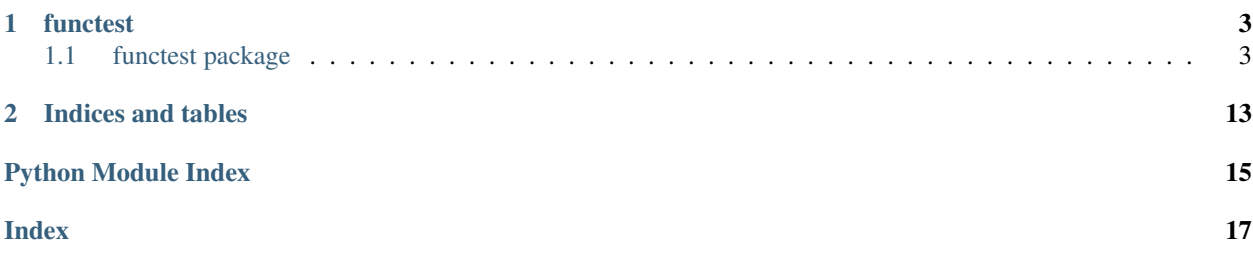

Contents:

## CHAPTER 1

## functest

## <span id="page-6-3"></span><span id="page-6-1"></span><span id="page-6-0"></span>**1.1 functest package**

### **1.1.1 Subpackages**

**functest.core package**

**Submodules**

**functest.core.cloudify module**

**functest.core.singlevm module**

**functest.core.tenantnetwork module**

<span id="page-6-2"></span>**Module contents**

**functest.opnfv\_tests package**

**Subpackages**

**functest.opnfv\_tests.openstack package**

**Subpackages**

**functest.opnfv\_tests.openstack.api package**

**Submodules**

<span id="page-7-6"></span><span id="page-7-5"></span><span id="page-7-4"></span><span id="page-7-3"></span><span id="page-7-2"></span><span id="page-7-1"></span><span id="page-7-0"></span>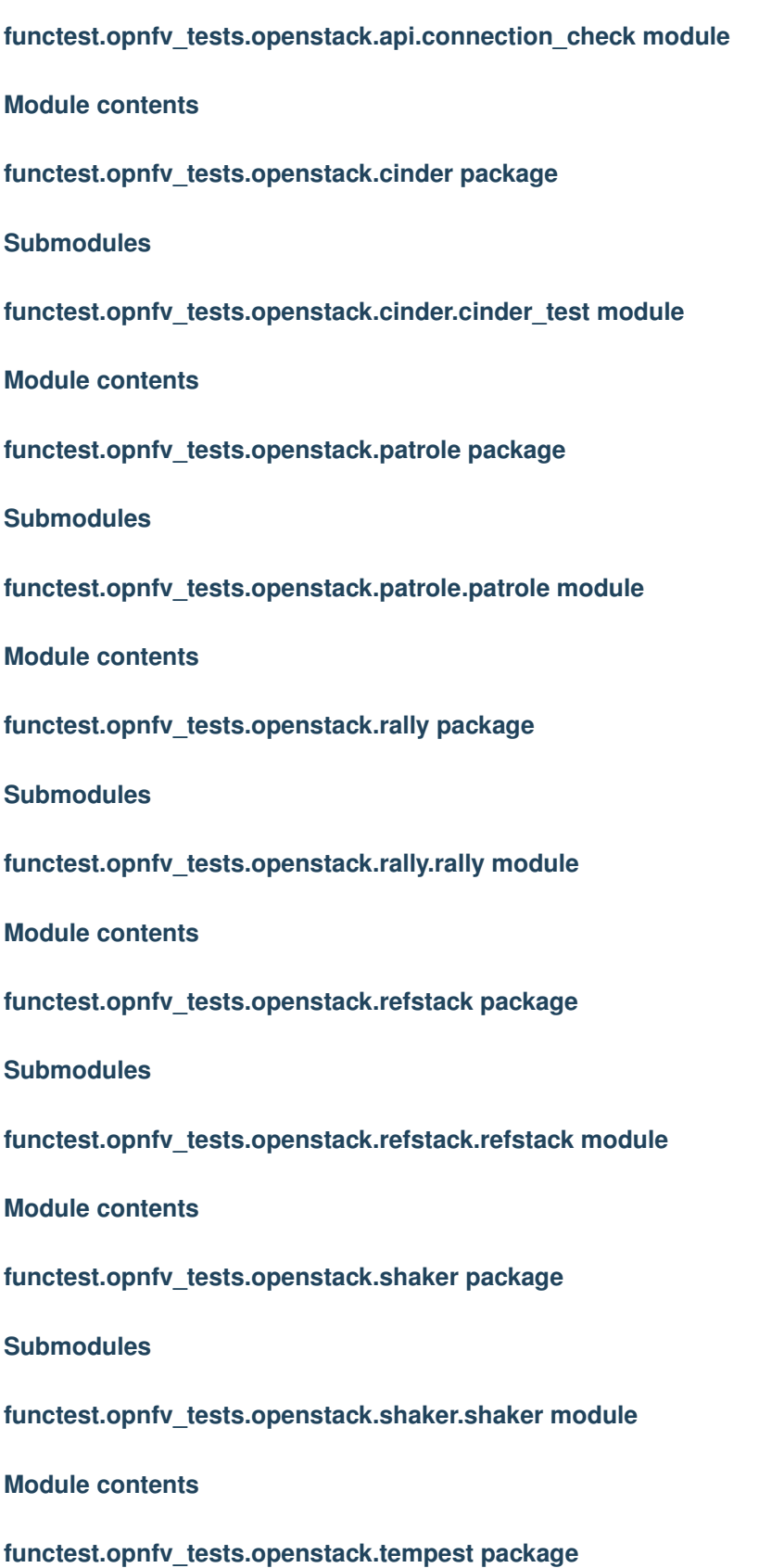

## <span id="page-8-5"></span><span id="page-8-2"></span><span id="page-8-1"></span>**Submodules functest.opnfv\_tests.openstack.tempest.tempest module Module contents functest.opnfv\_tests.openstack.vmtp package Submodules functest.opnfv\_tests.openstack.vmtp.vmtp module Module contents functest.opnfv\_tests.openstack.vping package Submodules functest.opnfv\_tests.openstack.vping.vping\_ssh module functest.opnfv\_tests.openstack.vping.vping\_userdata module Module contents Module contents functest.opnfv\_tests.sdn package Subpackages functest.opnfv\_tests.sdn.odl package Submodules functest.opnfv\_tests.sdn.odl.odl module** Define classes required to run ODL suites. It has been designed for any context. But helpers are given for running test suites in OPNFV environment. Example: \$ python odl.py

<span id="page-8-4"></span><span id="page-8-3"></span><span id="page-8-0"></span>**class** functest.opnfv\_tests.sdn.odl.odl.**ODLParser** Bases: object

Parser to run ODL test suites.

**parse\_args**(*argv=None*) Parse arguments.

It can call sys.exit if arguments are incorrect.

Returns: the arguments from cmdline

```
class functest.opnfv_tests.sdn.odl.odl.ODLTests(**kwargs)
```
Bases: xtesting.core.robotframework.RobotFramework

ODL test runner.

```
basic_suite_dir = '/src/odl_test/csit/suites/integration/basic'
```

```
default_suites = ['/src/odl_test/csit/suites/integration/basic', '/src/odl_test/csit/s
```

```
neutron_suite_dir = '/src/odl_test/csit/suites/openstack/neutron'
```
**odl\_test\_repo = '/src/odl\_test'**

```
odl_variables_file = '/src/odl_test/csit/variables/Variables.robot'
```
**run**(*\*\*kwargs*)

Run suites in OPNFV environment

It basically checks env vars to call main() with the keywords required.

Args: kwargs: Arbitrary keyword arguments.

Returns: EX\_OK if all suites ran well. EX\_RUN\_ERROR otherwise.

**run\_suites**(*suites=None*, *\*\*kwargs*)

Run the test suites

It has been designed to be called in any context. It requires the following keyword arguments:

- odlusername,
- odlpassword,
- osauthurl,
- neutronurl,
- osusername,
- osprojectname,
- ospassword,
- odlip,
- odlwebport,
- odlrestconfport.

#### Here are the steps:

- set all RobotFramework\_variables,
- create the output directories if required,
- get the results in output.xml,
- delete temporary files.

Args: kwargs: Arbitrary keyword arguments.

Returns: EX\_OK if all suites ran well. EX\_RUN\_ERROR otherwise.

**classmethod set\_robotframework\_vars**(*odlusername='admin'*, *odlpassword='admin'*) Set credentials in csit/variables/Variables.robot.

Returns: True if credentials are set. False otherwise.

```
functest.opnfv_tests.sdn.odl.odl.main()
    Entry point
Module contents
Module contents
functest.opnfv_tests.vnf package
Subpackages
functest.opnfv_tests.vnf.epc package
Submodules
functest.opnfv_tests.vnf.epc.juju_epc module
Module contents
functest.opnfv_tests.vnf.ims package
Submodules
functest.opnfv_tests.vnf.ims.clearwater module
functest.opnfv_tests.vnf.ims.cloudify_ims module
functest.opnfv_tests.vnf.ims.heat_ims module
Module contents
functest.opnfv_tests.vnf.router package
Subpackages
functest.opnfv_tests.vnf.router.test_controller package
Submodules
functest.opnfv_tests.vnf.router.test_controller.function_test_exec module
vrouter function test execution module
class functest.opnfv_tests.vnf.router.test_controller.function_test_exec.FunctionTestExec(util_info)
    Bases: object
```
<span id="page-10-4"></span><span id="page-10-3"></span>vrouter function test execution class

<span id="page-11-4"></span>**config\_reference\_vnf**(*target\_vnf*, *reference\_vnf*, *test\_kind*) **config\_target\_vnf**(*target\_vnf*, *reference\_vnf*, *test\_kind*) logger = <Logger functest.opnfv\_tests.vnf.router.test\_controller.function\_test\_exec (W **result\_check**(*target\_vnf*, *reference\_vnf*, *test\_kind*, *test\_list*) **run**(*target\_vnf*, *reference\_vnf\_list*, *test\_info*, *test\_list*)

#### <span id="page-11-0"></span>**Module contents**

**functest.opnfv\_tests.vnf.router.vnf\_controller package**

#### **Submodules**

#### <span id="page-11-1"></span>**functest.opnfv\_tests.vnf.router.vnf\_controller.checker module**

vrouter test result check module

```
class functest.opnfv_tests.vnf.router.vnf_controller.checker.Checker
    Bases: object
```
vrouter test result check class

**static load\_check\_rule**(*rule\_file\_dir*, *rule\_file\_name*, *parameter*)

**logger = <Logger functest.opnfv\_tests.vnf.router.vnf\_controller.checker (WARNING)>**

**static regexp\_information**(*response*, *rules*)

#### <span id="page-11-2"></span>**functest.opnfv\_tests.vnf.router.vnf\_controller.command\_generator module**

command generator module for vrouter testing

```
class functest.opnfv_tests.vnf.router.vnf_controller.command_generator.CommandGenerator
    Bases: object
```
command generator class for vrouter testing

**static command\_create**(*template*, *parameter*)

**static load\_template**(*template\_dir*, *template*)

logger = <Logger functest.opnfv\_tests.vnf.router.vnf\_controller.command\_generator (WAR

#### <span id="page-11-3"></span>**functest.opnfv\_tests.vnf.router.vnf\_controller.ssh\_client module**

ssh client module for vrouter testing

**class** functest.opnfv\_tests.vnf.router.vnf\_controller.ssh\_client.**SshClient**(*ip\_address*,

*user*, *password=None*, *key\_filename=None*)

Bases: object

ssh client class for vrouter testing

<span id="page-12-4"></span>**close**()

**connect**(*time\_out=10*, *retrycount=10*)

**static error\_check**(*response*, *err\_strs=None*)

**logger = <Logger functest.opnfv\_tests.vnf.router.vnf\_controller.ssh\_client (WARNING)> send**(*cmd*, *prompt*, *timeout=10*)

#### <span id="page-12-2"></span>**functest.opnfv\_tests.vnf.router.vnf\_controller.vm\_controller module**

vm controll module

```
class functest.opnfv_tests.vnf.router.vnf_controller.vm_controller.VmController(util_info)
    Bases: object
    vm controll class
```
**command\_create\_and\_execute**(*ssh*, *test\_cmd\_file\_path*, *cmd\_input\_param*, *prompt\_file\_path*)

**command\_execute**(*ssh*, *command*, *prompt*)

**command\_gen\_from\_template**(*command\_file\_path*, *cmd\_input\_param*)

**command\_list\_execute**(*ssh*, *command\_list*, *prompt*)

**config\_vm**(*vm\_info*, *test\_cmd\_file\_path*, *cmd\_input\_param*, *prompt\_file\_path*)

**connect\_ssh\_and\_config\_vm**(*vm\_info*, *test\_cmd\_file\_path*, *cmd\_input\_param*, *prompt\_file\_path*)

**logger = <Logger functest.opnfv\_tests.vnf.router.vnf\_controller.vm\_controller (WARNING)>**

#### <span id="page-12-3"></span>**functest.opnfv\_tests.vnf.router.vnf\_controller.vnf\_controller module**

vrouter controll module

```
class functest.opnfv_tests.vnf.router.vnf_controller.vnf_controller.VnfController(util_info)
    Bases: object
```
vrouter controll class

**config\_vnf**(*source\_vnf*, *destination\_vnf*, *test\_cmd\_file\_path*, *parameter\_file\_path*, *prompt\_file\_path*)

```
logger = <Logger functest.opnfv_tests.vnf.router.vnf_controller.vnf_controller (WARNING)>
```

```
output_check_result_detail_data(res_data_list)
```
**result\_check**(*target\_vnf*, *reference\_vnf*, *check\_rule\_file\_path\_list*, *parameter\_file\_path*, *prompt\_file\_path*)

#### <span id="page-12-1"></span>**Module contents**

**Submodules**

<span id="page-12-0"></span>**functest.opnfv\_tests.vnf.router.cloudify\_vrouter module**

#### <span id="page-13-1"></span>**functest.opnfv\_tests.vnf.router.utilvnf module**

Utility module of vrouter testcase

**class** functest.opnfv\_tests.vnf.router.utilvnf.**Utilvnf** Bases: object Utility class of vrouter testcase **static convert\_functional\_test\_result**(*result\_data\_list*) **get\_address**(*server\_name*, *network\_name*) **get\_blueprint\_outputs**(*cfy\_manager\_ip*, *deployment\_name*) **get\_blueprint\_outputs\_networks**(*cfy\_manager\_ip*, *deployment\_name*) **get\_blueprint\_outputs\_vnfs**(*cfy\_manager\_ip*, *deployment\_name*) **get\_mac\_address**(*server\_name*, *network\_name*) **static get\_reference\_vnf\_list**(*vnf\_info\_list*) **static get\_target\_vnf**(*vnf\_info\_list*) **static get\_test\_scenario**(*file\_path*) **static get\_vnf\_info**(*vnf\_info\_list*, *vnf\_name*) **get\_vnf\_info\_list**(*cfy\_manager\_ip*, *topology\_deploy\_name*, *target\_vnf\_name*) **logger = <Logger functest.opnfv\_tests.vnf.router.utilvnf (WARNING)> output\_test\_result\_json**() **request\_vm\_delete**(*vnf\_info\_list*) **set\_credentials**(*cloud*) **write\_result\_data**(*result\_data*)

#### <span id="page-13-0"></span>**functest.opnfv\_tests.vnf.router.vrouter\_base module**

vrouter testing base class module

**class** functest.opnfv\_tests.vnf.router.vrouter\_base.**VrouterOnBoardingBase**(*util*,

Bases: object

vrouter testing base class

**function\_test\_vrouter**(*target\_vnf\_name*, *test\_info*) function test execution

**get\_vnf\_info\_list**(*target\_vnf\_name*)

**test\_vnf**() vrouter test execution *util\_info*)

<span id="page-14-8"></span><span id="page-14-3"></span>**Module contents**

<span id="page-14-2"></span>**Module contents**

<span id="page-14-1"></span>**Module contents**

**functest.utils package**

**Submodules**

<span id="page-14-5"></span>**functest.utils.config module**

**class** functest.utils.config.**Config** Bases: object **fill**() **patch\_file**(*patch\_file\_path*)

<span id="page-14-6"></span>**functest.utils.constants module**

#### <span id="page-14-7"></span>**functest.utils.env module**

functest.utils.env.**get**(*env\_var*)

functest.utils.env.**string**()

**functest.utils.functest\_utils module**

<span id="page-14-4"></span>**Module contents**

<span id="page-14-0"></span>**1.1.2 Module contents**

# CHAPTER 2

Indices and tables

- <span id="page-16-0"></span>• genindex
- modindex
- search

### Python Module Index

### <span id="page-18-0"></span>f

functest, [11](#page-14-0) functest.core, [3](#page-6-2) functest.opnfv\_tests, [11](#page-14-1) functest.opnfv\_tests.openstack, [5](#page-8-0) functest.opnfv\_tests.openstack.api, [4](#page-7-0) functest.opnfv\_tests.openstack.cinder, [4](#page-7-1) functest.opnfv\_tests.openstack.patrole, [4](#page-7-2) functest.opnfv\_tests.openstack.rally, [4](#page-7-3) functest.opnfv\_tests.openstack.refstack, [4](#page-7-4) functest.opnfv\_tests.openstack.shaker, [4](#page-7-5) functest.opnfv\_tests.openstack.tempest, [5](#page-8-1) functest.opnfv\_tests.openstack.vmtp, [5](#page-8-2) functest.opnfv\_tests.openstack.vping, [5](#page-8-3) functest.opnfv\_tests.sdn, [7](#page-10-0) functest.opnfv\_tests.sdn.odl, [7](#page-10-1) functest.opnfv\_tests.sdn.odl.odl, [5](#page-8-4) functest.opnfv\_tests.vnf, [11](#page-14-2) functest.opnfv\_tests.vnf.epc, [7](#page-10-2) functest.opnfv\_tests.vnf.ims, [7](#page-10-3) functest.opnfv\_tests.vnf.router, [11](#page-14-3) functest.opnfv\_tests.vnf.router.test\_controller, [8](#page-11-0) functest.opnfv\_tests.vnf.router.test\_controller.function\_test\_exec, [7](#page-10-4) functest.opnfv\_tests.vnf.router.utilvnf, [10](#page-12-0) functest.opnfv\_tests.vnf.router.vnf\_controller, [9](#page-12-1) functest.opnfv\_tests.vnf.router.vnf\_controller.checker, [8](#page-11-1) functest.opnfv\_tests.vnf.router.vnf\_controller.command\_generator, [8](#page-11-2) functest.opnfv\_tests.vnf.router.vnf\_controller.ssh\_client, functest.opnfv\_tests.vnf.router.vnf\_controller.vm\_controller, [9](#page-12-2) functest.opnfv\_tests.vnf.router.vnf\_controller.vnf\_controller, [9](#page-12-3) functest.opnfv\_tests.vnf.router.vrouter\_base, [10](#page-13-0) functest.utils, [11](#page-14-4) functest.utils.config, [11](#page-14-5) functest.utils.constants, [11](#page-14-6) functest.utils.env, [11](#page-14-7)

[8](#page-11-3)

## Index

<span id="page-20-0"></span>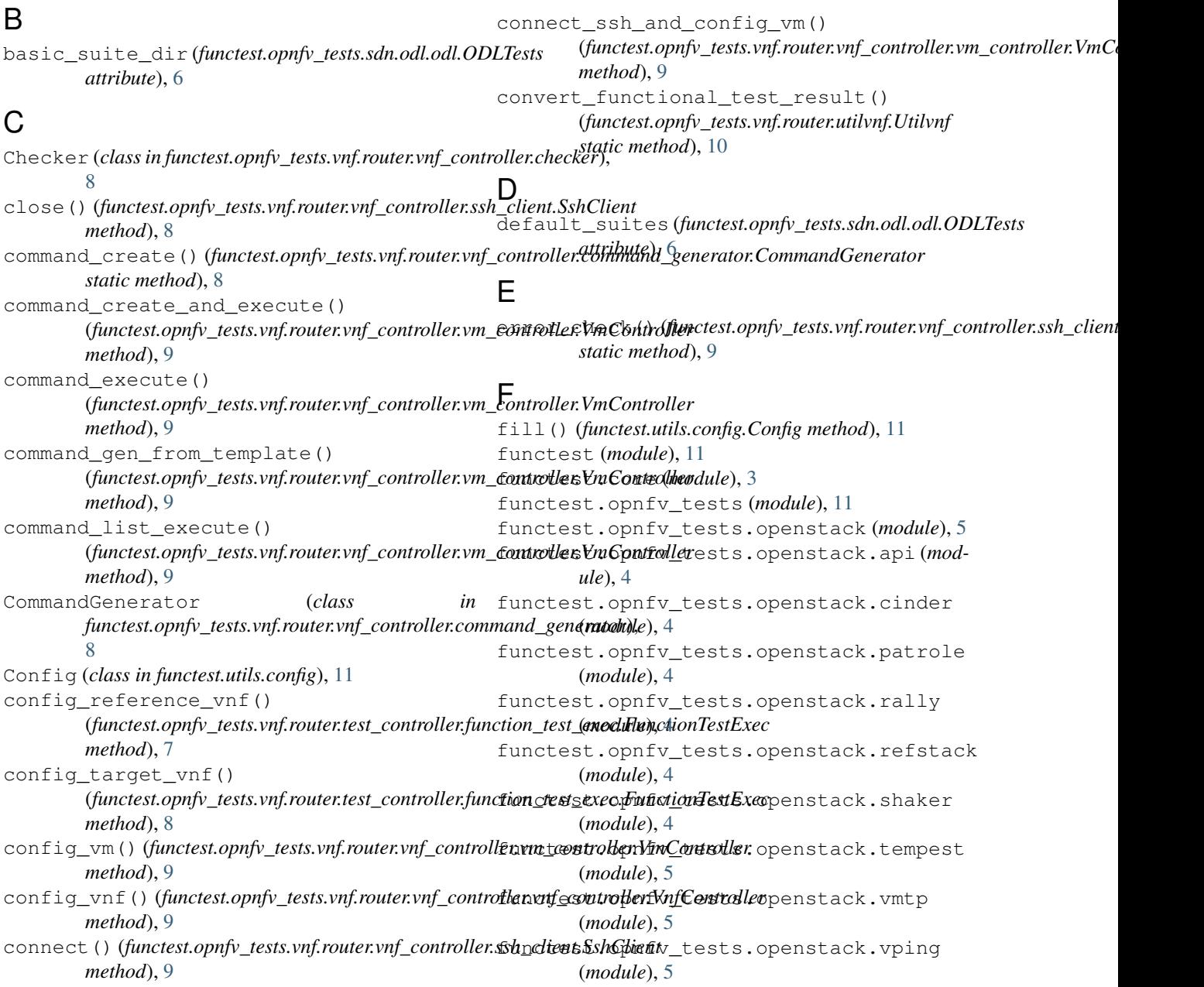

functest.opnfv\_tests.sdn (*module*), [7](#page-10-5) functest.opnfv\_tests.sdn.odl (*module*), [7](#page-10-5) functest.opnfv\_tests.sdn.odl.odl (*module*), [5](#page-8-5) functest.opnfv\_tests.vnf (*module*), [11](#page-14-8) functest.opnfv\_tests.vnf.epc (*module*), [7](#page-10-5) functest.opnfv\_tests.vnf.ims (*module*), [7](#page-10-5) functest.opnfv\_tests.vnf.router (*module*), [11](#page-14-8) functest.opnfv\_tests.vnf.router.test\_controller *static method*), [10](#page-13-1) (*module*), [8](#page-11-4) functest.opnfv[\\_te](#page-13-1)sts.vnf.router.test\_controllerstationnethod), test\_exec (*module*), [7](#page-10-5) functest.opnfv\_tests.vnf.router.utilvnf (*module*), [10](#page-13-1) functest.opnfv\_tests.vnf.router.vnf\_contgetlemf\_info\_list() (*module*), [9](#page-12-4) functest.opnfv\_tests.vnf.router.vnf\_controller.*method*)et0 (*module*), [8](#page-11-4) functest.opnfv\_tests.vnf.router.vnf\_controller.command\_generator L (*module*), [8](#page-11-4) functest.opnfv\_tests.vnf.router.vnf\_controller.(\$aktestdogentt\_tests.vnf.router.vnf\_controller.checker.Checker (*module*), [8](#page-11-4) functest.opnfv\_tests.vnf.router.vnf\_controdderemplatetrofunerest.opnfv\_tests.vnf.router.vnf\_controller.comma (*module*), [9](#page-12-4) functest.opnfv\_tests.vnf.router.vnf\_controdder(functestaphfiodels.nnf.router.test\_controller.function\_test\_exec.l (*module*), [9](#page-12-4) functest.opnfv\_tests.vnf.router.vrouter\_bageer (*module*), [10](#page-13-1) functest.utils (*module*), [11](#page-14-8) functest.utils.config (*module*), [11](#page-14-8) functest.utils.constants (*module*), [11](#page-14-8) functest.utils.env (*module*), [11](#page-14-8) function\_test\_vrouter() (*functest.opnfv\_tests.vnf.router.vrouter\_base.VrouterOnBoardingBase attribute*), [9](#page-12-4) *method*), [10](#page-13-1) FunctionTestExec (*class in functest.opnfv\_tests.vnf.router.test\_controller.function\_test\_exec*), logger (*functest.opnfv\_tests.vnf.router.vnf\_controller.vnf\_controller.VnfController* [7](#page-10-5) (*functest.opnfv\_tests.vnf.router.utilvnf.Utilvnf method*), [10](#page-13-1) get\_reference\_vnf\_list() (*functest.opnfv\_tests.vnf.router.utilvnf.Utilvnf static method*), [10](#page-13-1) get\_target\_vnf() (*functest.opnfv\_tests.vnf.router.utilvnf.Utilvnf static method*), [10](#page-13-1) get\_test\_scenario() (*functest.opnfv\_tests.vnf.router.utilvnf.Utilvnf* get\_vnf\_info() (*functest.opnfv\_tests.vnf.router.utilvnf.Utilvnf* get\_vnf\_info\_list() (*functest.opnfv\_tests.vnf.router.utilvnf.Utilvnf method*), [10](#page-13-1) (functest.opnfv\_tests.vnf.router.vrouter\_base.VrouterOnBoardingi load\_check\_rule() *static method*), [8](#page-11-4) *static method*), [8](#page-11-4) *attribute*), [8](#page-11-4) logger (*functest.opnfv\_tests.vnf.router.utilvnf.Utilvnf attribute*), [10](#page-13-1) logger (*functest.opnfv\_tests.vnf.router.vnf\_controller.checker.Checker attribute*), [8](#page-11-4) logger (*functest.opnfv\_tests.vnf.router.vnf\_controller.command\_generator.CommandGenerator attribute*), [8](#page-11-4) logger (*functest.opnfv\_tests.vnf.router.vnf\_controller.ssh\_client.SshClient* logger (*functest.opnfv\_tests.vnf.router.vnf\_controller.vm\_controller.VmController attribute*), [9](#page-12-4) *attribute*), [9](#page-12-4)

## G

M

get() (*in module functest.utils.env*), [11](#page-14-8) get\_address() (*functest.opnfv\_tests.vnf.router.utilvnf.Utilvnf method*), [10](#page-13-1) get\_blueprint\_outputs() (*functest.opnfv\_tests.vnf.router.utilvnf.Utilvnf method*), [10](#page-13-1) get\_blueprint\_outputs\_networks() (*functest.opnfv\_tests.vnf.router.utilvnf.Utilvnf method*), [10](#page-13-1) get\_blueprint\_outputs\_vnfs() (*functest.opnfv\_tests.vnf.router.utilvnf.Utilvnf method*), [10](#page-13-1) get\_mac\_address() N O

main() (*in module functest.opnfv\_tests.sdn.odl.odl*), [6](#page-9-0)

neutron\_suite\_dir (*functest.opnfv\_tests.sdn.odl.odl.ODLTests attribute*), [6](#page-9-0)

odl\_test\_repo (*functest.opnfv\_tests.sdn.odl.odl.ODLTests attribute*), [6](#page-9-0) odl\_variables\_file (*functest.opnfv\_tests.sdn.odl.odl.ODLTests attribute*), [6](#page-9-0)

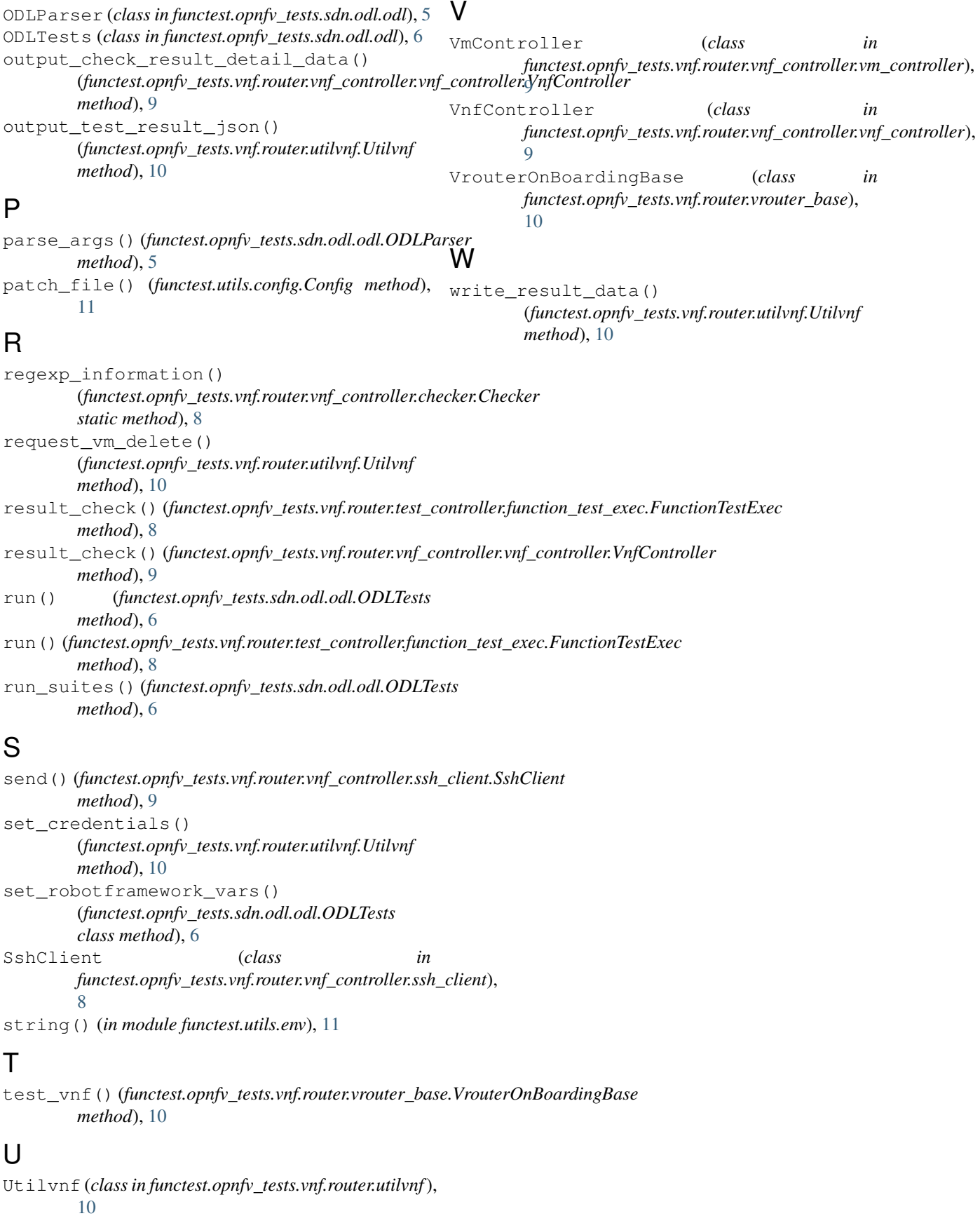

**Index 19**